**ConvPkt**

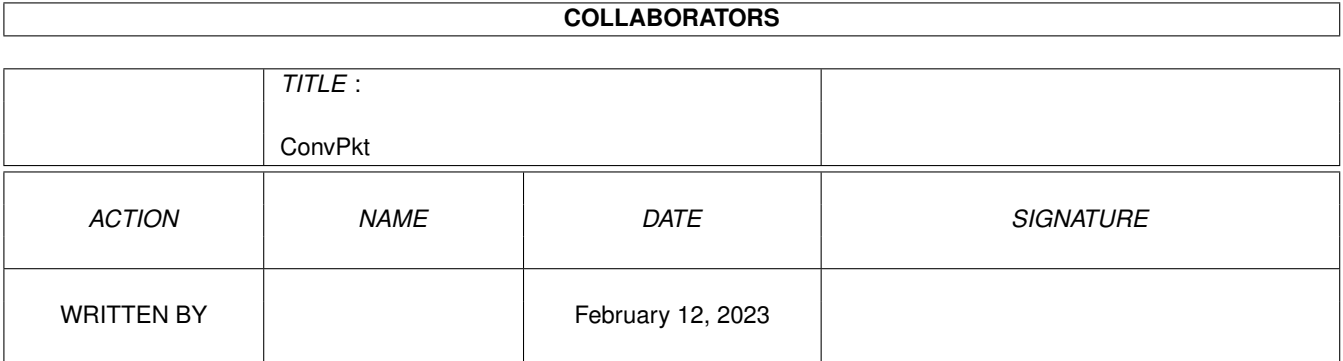

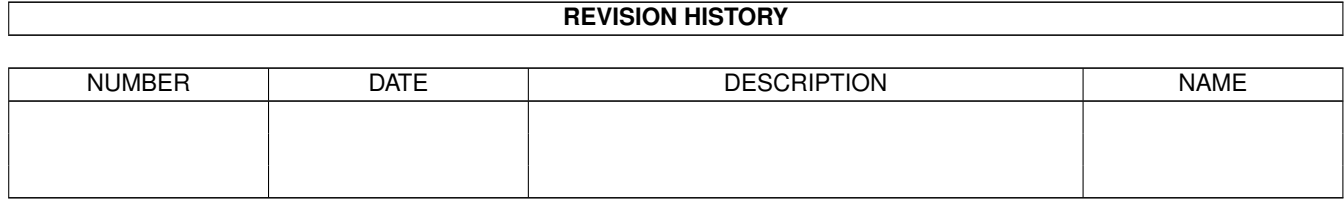

# **Contents**

#### [1](#page-3-0) ConvPkt 1

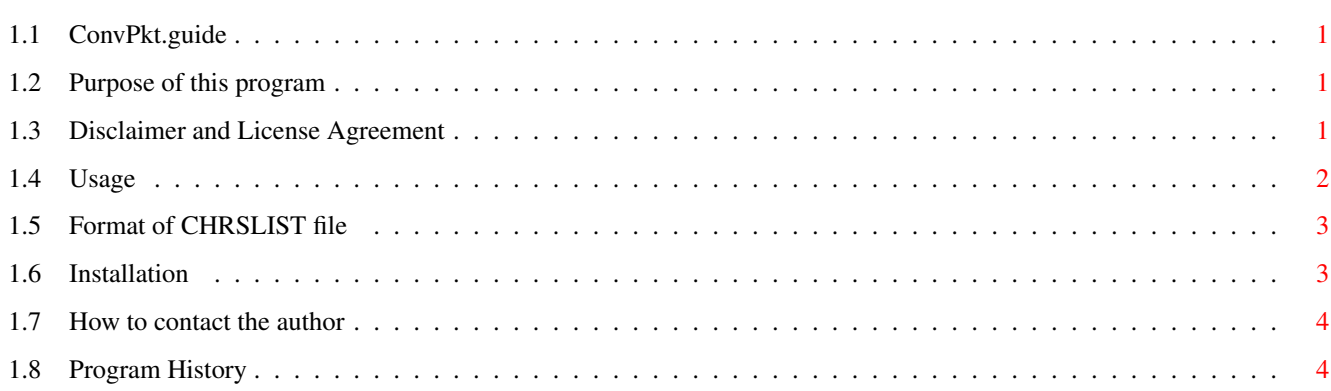

### <span id="page-3-0"></span>**Chapter 1**

## **ConvPkt**

#### <span id="page-3-1"></span>**1.1 ConvPkt.guide**

ConvPkt v1.4 Copyright © 1995 Johan Billing Purpose Disclaimer and License Agreement Usage Installation How to contact the author Program history

#### <span id="page-3-2"></span>**1.2 Purpose of this program**

Purpose of this program =======================

This program converts FidoNet \*.pkt files between different charsets. A program like this is necessary for many Amiga sysops in the Swedish part of FidoNet as our RC has decided that the character set in all echomail areas is to be IBMPC.

#### <span id="page-3-3"></span>**1.3 Disclaimer and License Agreement**

Disclaimer and License Agreement ================================

This program is released as FreeWare! That means that it may be used and spread freely, but that all other rights are reserved.

There is no guarantee for this program. All use is at your own risk! If you feel that you cannot accept this, then just don't use the program.

#### <span id="page-4-0"></span>**1.4 Usage**

 $=$ 

Usage

This program will process FidoNet \*.pkt files and convert all the messages to the desired character set. If the messages have a CHRS kludge, ConvPkt will use that kludge to determine the character set to convert from. If the messages don't have a CHRS kludge or if IGNORECHRS is specified on command line, the default charset will be used.

- Template: FILE/A, TOCHRS=TO/A, CHRSLIST/K, DEFAULTCHRS=DEFCHRS/K, IGNORECHRS/S,NOCHRS/S,CHRSONLY/S:
- FILE File to convert. Wildcards are allowed.
- TOCHRS Destination character set. This is used if you don't use a CHRSLIST file or if no item in the CHRSLIST file matches the tagname of the area.
- CHRSLIST Here you can specify the filename of a file that contains a list of the charsets that should be used for areas that match specified patterns. Using this option you can convert different areas to different charsets.

Click here to see the format of that file.

- DEFAULTCHRS Character set to use if there is no CHRS kludge or if IGNORECHRS is specified.
- IGNORECHRS If you specify this option, ConvPkt will ignore all CHRS kludges and always use the default charset.
- NOCHRS If you use this option, ConvPkt will not write a CHRS kludge in the converted message.
- CHRSONLY This option tells ConvPkt to only convert messages with a CHRS or CHARSET line. Other messages will not be touched.

#### Available character sets: -------------------------

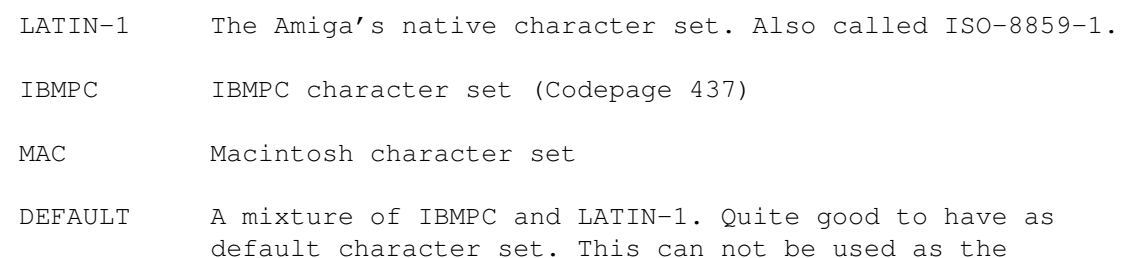

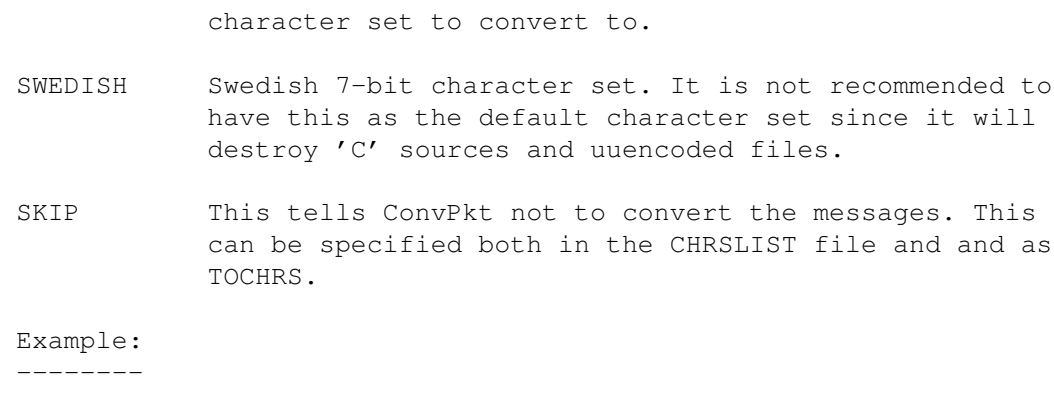

ConvPkt \*.PKT IBMPC

#### <span id="page-5-0"></span>**1.5 Format of CHRSLIST file**

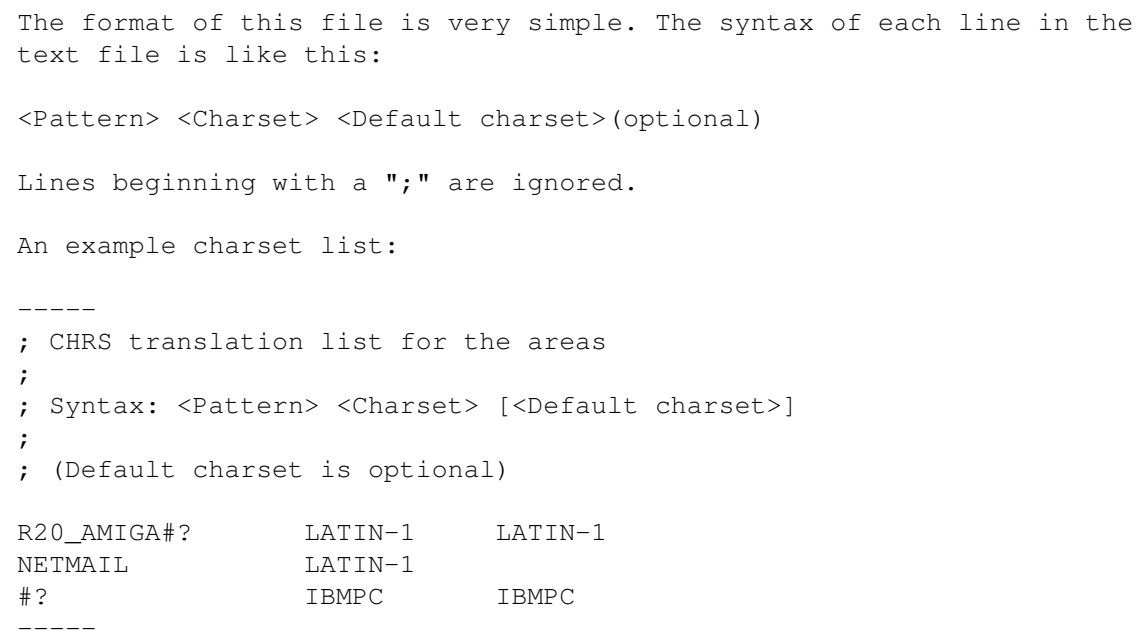

When ConvPkt does the pattern matching, netmail messages get the tagname NETMAIL. If the tagname doesn't match any of the patterns in this file, the destination charset specified on the command line will be used instead. The same goes for the default charset.

### <span id="page-5-1"></span>**1.6 Installation**

Most node/point operators will probably want to run ConvPkt automatically. The best way do to this is to create a script file that you run as your packer in your tosser. Such a script for outgoing mail could look like this:

--- ConvLHA --- .key bundle, file

.bra { .ket } ConvPkt {file} IBMPC CHRSLIST ConvPkt.cfg LhA a {bundle} {file} --------------- Your tosser should then execute something like this: Execute ConvLHA 12345678.mo0 87654321.pkt A script for incoming mail could look like this: --- ConvIncomingLHA --- .key bundle .bra { .ket } LhA x {bundle} ConvPkt \*.pkt LATIN-1 -----------------------

#### <span id="page-6-0"></span>**1.7 How to contact the author**

```
How to contact the author
=========================
FidoNet: Johan Billing@2:200/207.6
InterNet: johan.billing@kcc.ct.se
SnailMail: Johan Billing
           Östra Storgatan 22
           260 60 Kvidinge
```
Please don't hesitate to contact me!

#### <span id="page-6-1"></span>**1.8 Program History**

History =======

1.0 - First release

- 1.1 New feature: Now you can convert different areas to different charsets! This is done based on AmigaDOS patterns so you don't have to configure all areas.
	- Minor bug fix: ConvPkt had problems converting netmails that didn't begin with a kludge line. The new CHRS kludge appeared on the second line instead of the first.
- 1.2 New commandline keyword: CHRSONLY. If you use this, ConvPkt will only convert messages with a CHRS or CHARSET kludge. Other messages will not be touched.
- New destination charset: SKIP. Areas set to this charset will not be converted.
- 1.3 Nothing much has happened, actually. The only change is that ConvPkt doesn't convert Soft-CR's (\$8d) anymore. Soft-CR is a special character that is removed or ignored by most FidoNet programs, but earlier versions of ConvPkt converted it to another character so that is wasn't recognized as a Soft-CR anymore.
- 1.4 ConvPkt now preserves the comment, protection bits and date of the files it processes. DLG had problems when the comment was removed from the files...